#### **МЕТОДИЧНІ ВКАЗІВКИ**

**до виконання лабораторних робіт** 

**з дисципліни**

#### **"ТЕХНІЧНА ЕКСПЛУАТАЦІЯ АВТОМОБІЛІВ"**

**(частина 3)**

**для студентів напряму підготовки** 

**"Автомобільний транспорт"**

Міністерство освіти і науки України Вінницький національний технічний університет

# **МЕТОДИЧНІ ВКАЗІВКИ**

# **до виконання лабораторних робіт**

## **з дисципліни**

# **"ТЕХНІЧНА ЕКСПЛУАТАЦІЯ АВТОМОБІЛІВ"**

# **(частина 3)**

# **для студентів напряму підготовки**

**"Автомобільний транспорт"**

Вінниця ВНТУ 2017

Рекомендовано до друку Методичною радою Вінницького національного технічного університету Міністерства освіти і науки України (протокол № 8 від 23.04.2015 р.)

Рецензенти:

- **В. В. Біліченко**, доктор технічних наук, професор
- **О. В. Петров**, кандидат технічних наук, доцент

Методичні вказівки до виконання лабораторних робіт з дисципліни "Технічна експлуатація автомобілів" (частина 3) для студентів напряму підготовки "Автомобільний транспорт" / Уклад. Ю. Ю. Кукурудзяк. – Вінниця : ВНТУ, 2017. – 25 с.

У методичних вказівках наведені інструкції до виконання лабораторних робіт, які містять тему, мету, зміст роботи, а також вказівки щодо оформлення звіту про виконану роботу та її захист.

Призначені для студентів денної та заочної форм навчання напряму підготовки "Автомобільний транспорт".

# ЗМІСТ

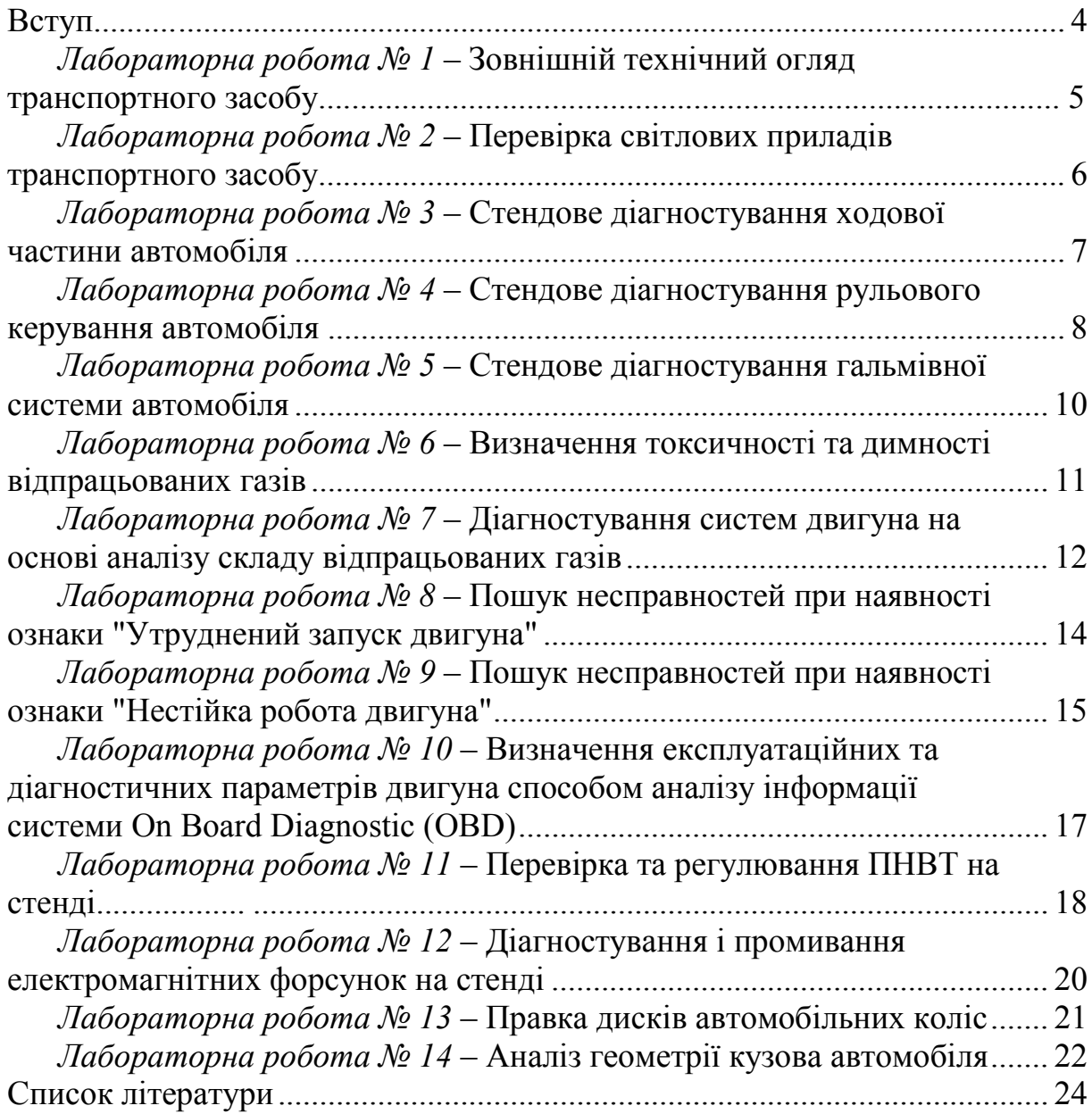

#### **ВСТУП**

<span id="page-4-0"></span>Мета навчальної дисципліни "Технічна експлуатація автомобілів" – надати студентам знань, вмінь та практичних навичок щодо підтримання автомобілів в технічно справному стані, зберігання автомобілів і технічного майна та організації технічної експлуатації дорожніх транспортних засотів (ДТЗ) на підприємствах автомобільного транспорту.

*У ході виконання лабораторних робіт* студенти закріплюють і поглиблюють теоретичні знання й одержують практичні навички з діагностування й обслуговування систем, агрегатів та механізмів автомобілів. Виконання лабораторних робіт потребує самостійності і високої творчої активності студентів. Для виконання лабораторних робіт навчальну групу розбивають на окремі бригади з двох–трьох студентів. Заняття проходять у спеціалізованій лабораторії.

*Підготовка до виконання лабораторних робіт.* Попередньою підготовкою до лабораторних робіт студенти займаються вдома. Перш ніж приступити до виконання роботи, студент повинен вивчити її зміст, повторити теоретичний матеріал, підготовити форму звіту про виконання лабораторної роботи. Після цього викладач шляхом опитування перевіряє готовність студента до роботи. Особлива увага при цьому звертається на знання студентом правил техніки безпеки.

*Після виконання роботи* студенти заповнюють звіт відповідно до встановленого зразка, куди заносять вихідні дані, розрахункові формули, ескізи та ін. Після захисту результатів роботи й оцінювання її якості викладачем студенти допускаються до наступної роботи.

<span id="page-5-0"></span>*Тема роботи.* Зовнішній технічний огляд транспортного засобу.

*Мета роботи.* Закріпити теоретичні знання та набути практичних навичок виконання технічного огляду автомобілів на постах обов'язкового технічного контролю.

#### *Зміст роботи:*

1) зовнішній огляд, перевірка документації та визначення ідентифікаційних номерів транспортного засобу;

2) перевірка комплектності автомобіля, наявності медичної аптечки, первинних засобів пожежогасіння та знака аварійної зупинки;

3) визначення коефіцієнта світлопропускання автомобільного скла.

*Матеріально-технічне оснащення робочого місця:* автомобіль, пост технічного контролю; освітлювальний ліхтар; дзеркало; прилад визначення коефіцієнта світлопропускання, бланк протоколу перевірки.

#### **Звіт про виконану роботу**

1. Описати основні експлуатаційні особливості автомобіля, що перевіряється.

2. Скласти операційну технологічну карту технічного огляду транспортного засобу.

3. Показати схеми розташування ідентифікаційних номерів транспортного засобу.

4. Результати виконаних робіт занести в бланк протоколу перевірки.

5. Сформулювати висновок про результати зовнішнього технічного огляду, можливість подальшої експлуатації автомобіля або необхідність виконання робіт з усунення недоліків.

#### **Контрольні питання**

1. Призначення, порядок і періодичність проведення обов'язкового технічного контролю.

2. Обов'язковий технічний контроль легкових автомобілів.

3. Обов'язковий технічний контроль вантажних автомобілів.

4. Обов'язковий технічний контроль легкових автобусів.

5. Норми тривалості виконання обов'язкового технічного контролю.

6. Обладнання поста обов'язкового технічного контролю.

7. Планування поста обов'язкового технічного контролю

<span id="page-6-0"></span>*Тема роботи.* Перевірка світлових приладів транспортного засобу.

*Мета роботи.* Закріпити теоретичні знання та набути практичних навичок визначення технічного стану приладів освітлення та світлової сигналізації транспортного засобу.

#### *Зміст роботи:*

1) перевірка справності приладів освітлення та світлової сигналізації;

2) вимірювання сили світла автомобільних фар;

3) визначення правильності регулювання фар автомобіля та світлорозподілу.

*Матеріально-технічне оснащення робочого місця:* автомобіль; пост технічного контролю; прилад вимірювання сили світла; прилад перевірки і регулювання автомобільних фар; комплект інструментів автослюсаря.

## **Звіт про виконану роботу**

1. Описати основні експлуатаційні особливості системи освітлення та світлової сигналізації автомобіля, який перевіряється, в порівнянні з іншими автомобілями.

2. Скласти операційну технологічну карту перевірки світлових приладів автомобіля.

3. Нарисувати технологічні карти ескізів для окремих, найбільш відповідальних операцій (за необхідністю, згідно із завданням викладача).

4. Результати виконаних робіт занести в карту технічного стану.

5. Сформулювати висновок про технічний стан світлових приладів автомобіля, можливість подальшої експлуатації або необхідність виконання робіт з поглибленого діагностування, обслуговування чи ремонту.

#### **Карта технічного стану 1**

#### *Зміст робіт.* Перевірка світлових приладів транспортного засобу

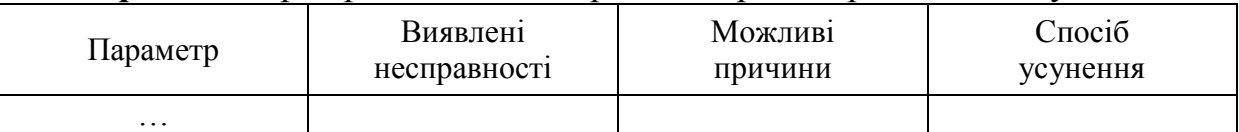

*Перелік параметрів.* 1. Відповідність приладів освітлення та світлової сигналізації конструктивним вимогам. 2. Технічний стан фар головного світла. 3. Технічний стан покажчиків поворотів та аварійної сигналізації. 4. Технічний стан сигналів гальмування. 5. Технічний стан габаритних вогнів. 6. Технічний стан освітлення салону, номерного знака. 7. Сила світла фар автомобіля. 8. Відповідність вертикального нахилу фар. 9. Відповідність світлорозподілу фар. 10. Коефіцієнт світлопропускання автомобільного скла.

#### **Контрольні питання**

1. Призначення і будова приладів освітлення і світлової сигналізації.

2. Відмови та несправності приладів освітлення і світлової сигналізації.

3. Діагностування, ТО і ПР приладів освітлення і світлової сигналізації.

4. При яких несправностях світлових приладів автомобіль не допускається до експлуатації?

5. Загальна будова та принцип дії оптичних приладів для перевірки і регулювання фар.

6. Порядок регулювання фар з використанням оптичних приладів.

7. Порядок регулювання фар без використання оптичних приладів.

8. Розмітка екрана для регулювання фар.

## **ЛАБОРАТОРНА РОБОТА № 3**

<span id="page-7-0"></span>**Тема роботи.** Стендове діагностування ходової частини автомобіля.

**Мета роботи.** Закріпити теоретичні знання та набути практичних навичок виконання робіт стендового діагностування елементів ходової частини автомобіля.

#### *Зміст роботи:*

- 1) підготовка діагностичних стендів до роботи;
- 2) визначення відведення колеса на майданчиковому стенді;

3) визначення люфтів ходової частини на стенді з вібраційними майданчиками горизонтального коливання;

4) визначення технічного стану елементів підвіски на стенді з вібраційними майданчиками вертикального коливання.

*Матеріально-технічне оснащення робочого місця:* автомобіль; майданчиковий стенд визначення відведення колеса; стенд з вібраційними майданчиками горизонтального та вертикального коливання; освітлювальний ліхтар; комплект інструментів автослюсаря.

## **Звіт про виконану роботу**

1. Описати основні експлуатаційні особливості ходової частини автомобіля, який перевіряється, в порівнянні з однотипними автомобілями.

2. Скласти операційні технологічні карти стендового діагностування ходової частини автомобіля.

3. Нарисувати технологічні карти ескізів для окремих, найбільш відповідальних операцій (за необхідністю, згідно із завданням викладача).

4. Результати виконаних робіт занести в карту технічного стану.

5. Сформулювати висновок про технічний стан ходової частини авто-

мобіля, можливість його подальшої експлуатації або необхідність виконання ремонтних робіт.

#### **Карта технічного стану 1**

#### *Зміст робіт.* Стендове діагностування ходової частини автомобіля

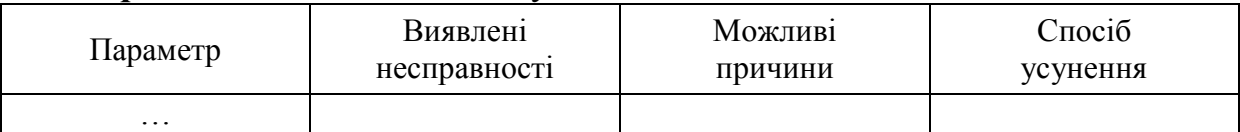

*Перелік параметрів.* 1. Відповідність ходової частини конструктивним вимогам. 2. Відведення лівого колеса, м/км. 3. Відведення правого колеса, м/км. 4. Наявність люфтів в елементах ходової частини. 5. Діапазон частоти вертикального коливання, Гц. 6. Частота коливань в зоні резонансу, Гц. 7. Амплітуда коливань в зоні резонансу, Гц. 9. Технічний стан амортизаторів. 10. Технічних стан пружинних елементів підвіски.

#### **Контрольні питання**

1. Призначення і будова ходової частини автомобіля

2. Відмови та несправності ходової частини.

3. Роботи з перевірки ходової частини при проведенні технічного огляду.

4. Загальна будова і принцип дії стенда визначення відведення колеса.

5. Загальна будова і принцип дії стенда визначення люфтів ходової частини.

6. Загальна будова і принцип дії стенда визначення технічного стану амортизаторів та пружинних елементів підвіски.

7. Параметри ходової частини, які визначаються на майданчикових стендах.

8. Програмне забезпечення стендів діагностування ходової частини.

## **ЛАБОРАТОРНА РОБОТА № 4**

<span id="page-8-0"></span>**Тема роботи.** Стендове діагностування рульового керування автомобіля.

**Мета роботи.** Закріпити теоретичні знання та набути практичних навичок виконання робіт стендового діагностування елементів рульового керування автомобіля.

#### *Зміст роботи:*

1) підготовка діагностичного стенда до роботи;

2) визначення люфтів у з'єднаннях рульового приводу на стенді з вібраційними майданчиками горизонтального коливання;

3) визначення сумарного люфту рульового колеса та зусилля повертання керованих коліс;

8

*Матеріально-технічне оснащення робочого місця:* автомобіль; стенд з вібраційними майданчиками горизонтального коливання; освітлювальний ліхтар; динамометр-люфтомір; комплект інструментів автослюсаря.

#### **Звіт про виконану роботу**

1. Описати основні експлуатаційні особливості рульового керування автомобіля, що перевіряється в порівнянні з однотипними автомобілями.

2. Скласти операційні технологічні карти стендового діагностування рульового керування автомобіля.

3. Нарисувати технологічні карти ескізів для окремих, найбільш відповідальних операцій (за необхідністю, згідно із завданням викладача).

4. Результати виконаних робіт занести в карту технічного стану.

5. Сформулювати висновок про технічний стан рульового керування автомобіля, можливість його подальшої експлуатації або необхідність виконання ремонтних робіт.

#### **Карта технічного стану 1**

*Зміст робіт.* Стендове діагностування рульового керування автомобіля

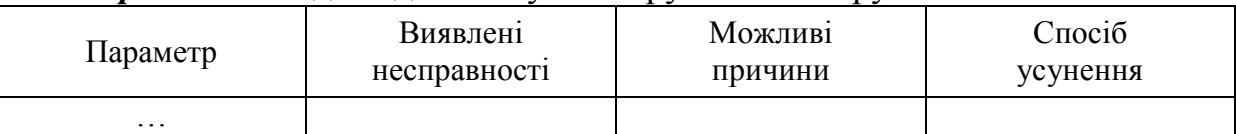

*Перелік параметрів.* 1. Відповідність рульового керування конструктивним вимогам. 2. Наявність люфтів у з'єднаннях рульового приводу. 3. Сумарний люфт рульового колеса, град. 4. Зусилля повертання керованих коліс, Кг·с. 5. Технічний стан елементів рульового механізму. 6. Технічний стан елементів рульового приводу.

## **Контрольні питання**

1. Призначення і будова рульового керування автомобіля.

2. Відмови та несправності рульового керування.

3. Роботи з перевірки рульового керування при проведенні технічного огляду.

4. Загальна будова і принцип дії стенда визначення люфтів у з'єднаннях рульового приводу.

5. Загальна будова і принцип дії приладу люфтомір-динамометр.

6. Параметри рульового керування, які визначаються під час стендового діагностування.

7. Програмне забезпечення стендів діагностування рульового керування.

<span id="page-10-0"></span>*Тема роботи.* Стендове діагностування гальмівної системи автомобіля.

*Мета роботи.* Закріпити теоретичні знання та набути практичних навичок виконання робіт діагностування гальмівної системи автомобіля на стенді з біговими барабанами.

#### *Зміст роботи:*

4) підготовка стенда до роботи;

5) перевірка гальмівної системи;

6) визначення основних параметрів гальмівної системи.

*Матеріально-технічне оснащення робочого місця:* автомобіль; роликовий стенд для випробування гальмівної системи автомобіля; комплект інструментів автослюсаря.

#### **Звіт про виконану роботу**

1. Описати основні експлуатаційні особливості гальмівної системи автомобіля, який перевіряється, в порівнянні з однотипними автомобілями.

1. Скласти операційну технологічну карту діагностування гальмівної системи автомобіля на стенді.

2. Нарисувати технологічні карти ескізів для окремих, найбільш відповідальних операцій (за необхідністю, згідно із завданням викладача).

3. Результати виконаних робіт занести в карту технічного стану.

4. Сформулювати висновок про технічний стан гальмівної системи автомобіля, можливість його подальшої експлуатації або необхідність виконання ремонтних робіт.

#### **Карта технічного стану 1**

*Зміст робіт.* Стендове діагностування гальмівної системи автомобіля

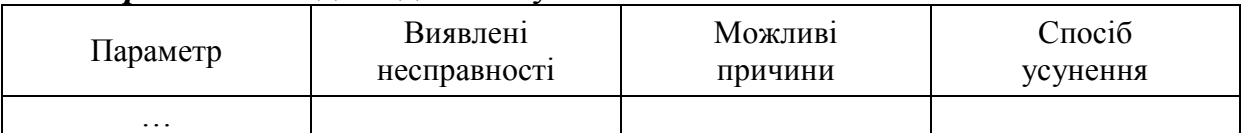

*Перелік параметрів.* 1. Відповідність гальмівної системи конструктивним вимогам. 2. Герметичність приводу гальмівної системи. 3. Наявність механічних пошкоджень і деформацій. 4. Рівень гальмівної рідини або тиск в пневмоприводі. 5. Технічний стан органів керування гальмівною системою. 6. Час спрацювання гальмівної системи. 7. Загальна питома гальмівна сила. 8. Коефіцієнт нерівномірності гальмівних сил однієї осі. 9. Відносна різниця гальмівних сил коліс однієї осі.

#### **Контрольні питання**

- 1. Відмови та несправності гальмівної системи.
- 2. Роботи з перевірки гальмівної системи при проведенні технічного

огляду.

3. Загальна будова і принцип дії роликового стенда для випробування гальмівної системи автомобіля.

4. Параметри гальмівної системи, які визначаються на роликовому стенді для випробування гальмівної системи автомобіля.

5. Програмне забезпечення стенда.

Порядок випробування гальмівної системи автомобіля на стенді.

#### **ЛАБОРАТОРНА РОБОТА № 6**

<span id="page-11-0"></span>*Тема роботи.* Визначення токсичності та димності відпрацьованих газів.

*Мета роботи.* Закріпити теоретичні знання та набути практичних навичок визначення вмісту шкідливих речовин у відпрацьованих газах.

#### *Зміст роботи:*

1) визначення токсичності відпрацьованих газів бензинового двигуна;

2) визначення димності відпрацьованих газів дизельного двигуна.

*Матеріально-технічне оснащення робочого місця:* автомобіль з бензиновим двигуном; автомобіль з дизельним двигуном; газоаналізатор; димомір; комплект інструментів автослюсаря.

#### **Звіт про виконану роботу**

1. Охарактеризувати основні компоненти відпрацьованих газів.

2. Скласти операційну технологічну карту визначення складу відпрацьованих газів.

3. Нарисувати технологічні карти ескізів для окремих, найбільш відповідальних операцій (за необхідністю, згідно із завданням викладача).

4. Результати виконаних робіт занести в карту технічного стану.

5. Сформулювати висновок про відповідність екологічним вимогам вмісту шкідливих речовин у відпрацьованих газах та можливість подальшої експлуатації автомобіля.

#### **Карта технічного стану 1**

*Зміст робіт.* Визначення складу відпрацьованих газів

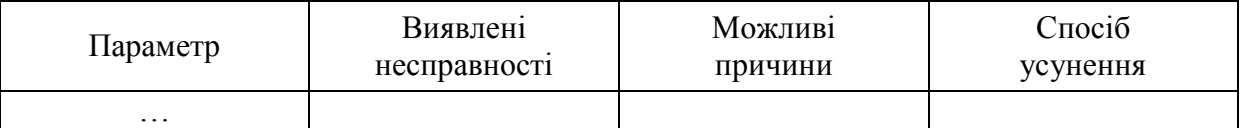

*Перелік параметрів.* 1. Вміст оксиду вуглецю СО (%) у відпрацьованих газах бензинового двигуна в режимі мінімальних обертів холостого ходу. 2. Вміст оксиду вуглецю СО (%) у відпрацьованих газах бензинового двигуна в режимі підвищеної частоти обертання колінчастого вала. 3. Вміст сажі (%) у відпрацьованих газах дизельного двигуна в режимі мінімальних обертів холостого ходу. 4. Вміст сажі (%) у відпрацьованих газах дизельного двигуна в режимі максимального прискорення.

#### **Контрольні питання**

1. Різновиди, загальна будова та принцип дії газоаналізаторів.

2. Режими, на яких визначається токсичність відпрацьованих газів бензинового двигуна.

3. Порядок визначення токсичності відпрацьованих газів бензинового двигуна.

4. Екологічні норми вмісту шкідливих речовин у відпрацьованих газах бензинового двигуна.

5. Різновиди, загальна будова та принцип дії димомірів.

6. Режими, на яких визначається димність відпрацьованих газів дизельного двигуна.

7. Порядок визначення димності відпрацьованих газів дизельного двигуна.

8. Екологічні норми вмісту шкідливих речовин у відпрацьованих газах дизельного двигуна.

## **ЛАБОРАТОРНА РОБОТА № 7**

<span id="page-12-0"></span>*Тема роботи.* Діагностування систем двигуна на основі аналізу складу відпрацьованих газів.

*Мета роботи.* Закріпити теоретичні знання з впливу технічного стану систем двигуна на склад відпрацьованих газів. Набути практичних навичок виконання робіт діагностування систем двигуна на основі аналізу складу відпрацьованих газів.

#### *Зміст роботи:*

- 1) визначення складу відпрацьованих газів;
- 2) визначення технічного стану систем подавання палива і повітря;
- 3) визначення технічного стану системи запалювання;
- 4) визначення технічного стану каталітичного нейтралізатора;

5) визначення технічного стану системи рециркуляції відпрацьованих газів.

*Матеріально-технічне оснащення робочого місця:* двигун автомобільний бензиновий; газоаналізатор; комп'ютерний діагностичний стенд (мотор-тестер); іскровий розрядник; комбінований мультиметр; комплект інструментів автослюсаря.

## **Звіт про виконану роботу**

1. Описати основні експлуатаційні особливості систем двигуна, які

впливають на склад відпрацьованих газів, в порівнянні з іншими типами двигунів.

2. Скласти операційні технологічні карти визначення технічного стану систем двигуна на основі аналізу складу відпрацьованих газів.

3. Нарисувати технологічні карти ескізів для окремих, найбільш відповідальних операцій (за необхідністю, згідно із завданням викладача).

4. Результати виконаних робіт занести в карти технічного стану.

5. Сформулювати висновок про технічний стан двигуна, можливість його подальшої експлуатації або необхідність виконання робіт з поглибленого діагностування, обслуговування чи ремонту.

## **Карта технічного стану 1**

*Зміст робіт.* Діагностування систем двигуна на основі аналізу складу відпрацьованих газів

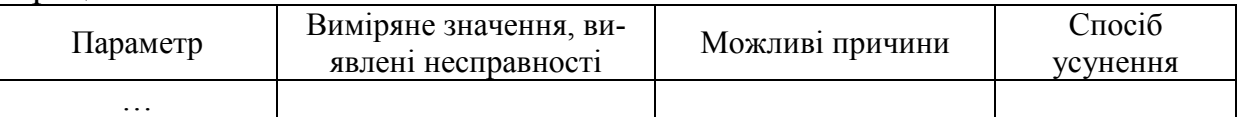

*Перелік параметрів.* 1. Вміст оксиду вуглецю СО (%). 2. Вміст вільних вуглеводнів СН (ppm). 3. Вміст кисню  $O_2$  (%). 4. Вміст вуглекислого газу СО<sub>2</sub> (%). 5. Частота обертів колінчастого вала. 6. Температура двигуна. 7. Зміна складу відпрацьованих газів при гальмуванні двигуном. 8. Зміна складу відпрацьованих газів в режимі максимального прискорення. 9. Приріст ∆СН для окремих циліндрів, %. 10. Зміна складу відпрацьованих газів перед каталізатором та після нього. 11. Технічний стан систем подавання палива і повітря. 12. Технічний стан екологічних систем двигуна.

#### **Контрольні питання**

1. Принципи керування сумішоутворенням в двигунах внутрішнього згоряння.

2. Режими роботи двигуна. Їх характеристика.

3. Порівняльна характеристика керування якісним складом суміші в карбюраторному та інжекторному двигунах.

4. Від чого залежить і як характеризує технічний стан систем двигуна вміст СО у відпрацьованих газах?

5. Від чого залежить і як характеризує технічний стан систем двигуна вміст СН у відпрацьованих газах?

6. Від чого залежить і як характеризує технічний стан систем двигуна вміст О<sub>2</sub> у відпрацьованих газах?

7. Від чого залежить і як характеризує технічний стан систем двигуна вміст СО<sub>2</sub> у відпрацьованих газах?

8. Як змінюється склад відпрацьованих газів на різних режимах роботи двигуна?

<span id="page-14-0"></span>*Тема роботи.* Пошук несправностей при наявності ознаки "Утруднений запуск двигуна".

*Мета роботи.* Закріпити теоретичні знання та набути практичних навичок пошуку несправностей систем двигуна при наявності певної діагностичної ознаки.

#### *Зміст роботи:*

1) визначення характеру прояву діагностичної ознаки;

2) визначення систем двигуна, які можуть впливати на погіршення його пускових властивостей;

3) складання алгоритму пошуку причин утрудненого запуску двигуна за принципом "від простішого до складнішого";

4) пошук несправностей суб'єктивними методами діагностики;

5) пошук несправностей об'єктивними методами діагностики із застосування відповідного обладнання.

*Матеріально-технічне оснащення робочого місця:* двигун автомобільний бензиновий; комп'ютерний діагностичний стенд (мотор-тестер); іскровий розрядник; комбінований мультиметр; комплект інструментів автослюсаря.

#### **Звіт про виконану роботу**

1. Описати основні експлуатаційні особливості систем двигуна, які впливають на його пускові властивості, в порівнянні з іншими типами двигунів.

2. Нарисувати блок-схему алгоритму пошуку причин утрудненого запуску двигуна.

3. Скласти операційні технологічні карти пошуку несправностей при наявності ознаки "Утруднений запуск двигуна".

4. Нарисувати технологічні карти ескізів для окремих, найбільш відповідальних операцій (за необхідністю, згідно із завданням викладача).

5. Результати виконаних робіт занести в карти технічного стану.

6. Сформулювати висновок про технічний стан двигуна, можливість його подальшої експлуатації або необхідність виконання робіт з поглибленого діагностування, обслуговування чи ремонту.

#### **Карта технічного стану 1**

*Зміст робіт.* Пошук несправностей при наявності ознаки "Утруднений запуск двигуна"

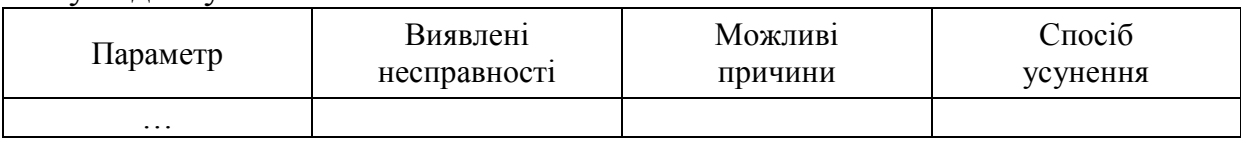

*Перелік параметрів.* 1. Технічний стан системи запуску двигуна. 2.

Технічний стан КШМ і ГРМ двигуна. 3. Технічний стан системи подавання палива. 4. Технічний стан системи подавання повітря. 5. Технічний стан системи запалювання.

#### **Контрольні питання**

1. Фактори, що впливають на пускові властивості двигуна.

2. Вплив температури навколишнього середовища на легкість запуску двигуна.

3. Частота обертання колінчастого вала, необхідна для запуску двигуна.

4. Способи полегшення запуску двигуна при низьких температурах.

5. Вплив технічного стану КШМ і ГРМ на легкість запуску двигуна.

6. Вплив технічного стану акумуляторної батареї на легкість запуску двигуна.

7. Вплив технічного стану стартера на легкість запуску двигуна.

8. Вплив технічного стану системи подавання палива на легкість запуску двигуна.

9. Вплив технічного стану системи подавання повітря на легкість запуску двигуна.

10.Вплив технічного стану системи запалювання на легкість запуску двигуна.

## **ЛАБОРАТОРНА РОБОТА № 9**

<span id="page-15-0"></span>*Тема роботи.* Пошук несправностей при наявності ознаки "Нестійка робота двигуна".

*Мета роботи.* Закріпити теоретичні знання та набути практичних навичок пошуку несправностей систем двигуна при наявності певної діагностичної ознаки.

#### *Зміст роботи:*

1) визначення характеру прояву діагностичної ознаки;

2) визначення систем двигуна, які можуть впливати на стійкість його роботи;

3) складання алгоритму пошуку причин нестійкої роботи двигуна за принципом "від простішого до складнішого";

4) пошук несправностей суб'єктивними методами діагностики;

5) пошук несправностей об'єктивними методами діагностики із застосуванням відповідного обладнання.

*Матеріально-технічне оснащення робочого місця:* двигун автомобільний бензиновий; комп'ютерний діагностичний стенд (мотор-тестер); іскровий розрядник; комбінований мультиметр; комплект інструментів автослюсаря.

1. Описати основні експлуатаційні особливості систем двигуна, які впливають на стійкість його роботи, в порівнянні з іншими типами двигунів.

2. Нарисувати блок-схему алгоритму пошуку причин нестійкої роботи двигуна.

3. Скласти операційні технологічні карти пошуку несправностей при наявності ознаки "Нестійка робота двигуна".

4. Нарисувати технологічні карти ескізів для окремих, найбільш відповідальних операцій (за необхідністю, згідно із завданням викладача).

5. Результати виконаних робіт занести в карти технічного стану.

6. Сформулювати висновок про технічний стан двигуна, можливість його подальшої експлуатації або необхідність виконання робіт з поглибленого діагностування, обслуговування чи ремонту.

#### **Карта технічного стану 1**

*Зміст робіт.* Пошук несправностей при наявності ознаки "Нестійка робота двигуна"

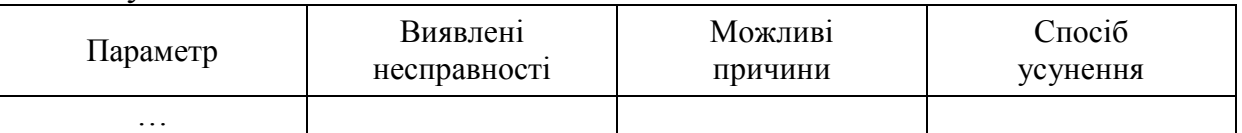

*Перелік параметрів.* 1. Технічний стан КШМ і ГРМ двигуна. 2. Технічний стан системи подавання палива. 3. Технічний стан системи подавання повітря. 4. Технічний стан системи запалювання.

## **Контрольні питання**

1. Фактори, що впливають на стійкість роботи двигуна.

- 2. Причини самовільної зупинки двигуна.
- 3. Причини підвищеної вібрації двигуна.

4. Причини коливання частоти обертання колінчастого вала на режимі холостого ходу.

5. Вплив технічного стану КШМ і ГРМ на стійкість роботи двигуна.

6. Вплив технічного стану системи подавання палива на стійкість роботи двигуна.

7. Вплив технічного стану системи подавання повітря на стійкість роботи двигуна.

8. Вплив технічного стану системи запалювання на стійкість роботи двигуна.

9. Вплив технічного стану системи випуску відпрацьованих газів на стійкість роботи двигуна.

<span id="page-17-0"></span>*Тема роботи.* Визначення експлуатаційних та діагностичних параметрів двигуна способом аналізу інформації системи On Board Diagnostic (OBD).

*Мета роботи.* Закріпити теоретичні знання та набути практичних навичок визначення технічного стану систем двигуна способом аналізу інформації системи бортової діагностики OBD.

#### *Зміст роботи:*

1) зчитування і аналіз інформації OBD, яка характеризує систему подавання палива;

2) зчитування і аналіз інформації OBD, яка характеризує систему запалювання двигуна.

*Матеріально-технічне оснащення робочого місця:* двигун автомобільний із системою керування двигуном, діагностичний сканер OBD; комбінований мультиметр; комплект інструментів автослюсаря.

#### **Звіт про виконану роботу**

1. Описати основні експлуатаційні особливості системи керування двигуном в порівнянні з іншими типами двигунів.

2. Описати особливості діагностичного сканера OBD та програмного забезпечення.

3. Скласти операційні технологічні карти визначення експлуатаційних та діагностичних параметрів систем двигуна на основі інформації системи бортової діагностики (OBD).

4. Результати виконаних робіт занести в карти технічного стану.

5. Сформулювати висновок про технічний стан двигуна, можливість його подальшої експлуатації або необхідність виконання робіт з поглибленого діагностування, обслуговування чи ремонту.

#### **Карта технічного стану 1**

*Зміст робіт.* Визначення експлуатаційних та діагностичних параметрів на основі інформації системи On Board Diagnostic (OBD)

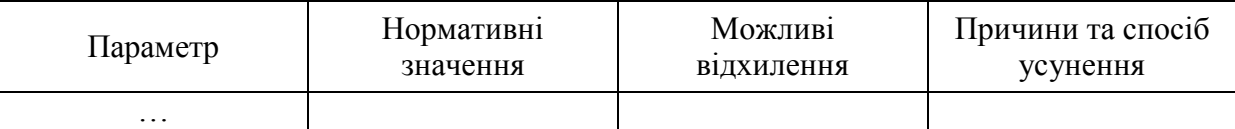

*Перелік параметрів.* 1. Експлуатаційні та діагностичні параметри OBD системи подавання палива. 2. Експлуатаційні та діагностичні параметри OBD системи запалювання.

#### **Контрольні питання**

1. Принцип дії системи бортової діагностики OBD (On Board

Diagnostic).

- 2. Стандарти OBD-І, OBD-ІІ, ЕOBD.
- 3. Коди несправностей, їх типи та запис в пам'ять ЕБК.
- 4. Способи зчитування і вилучення кодів несправностей.
- 5. Параметри OBD, що характеризують систему подавання палива.
- 6. Параметри OBD, що характеризують систему запалювання двигуна.
- 7. Параметри OBD, що характеризують екологічні системи двигуна.

## **ЛАБОРАТОРНА РОБОТА № 11**

<span id="page-18-0"></span>*Тема роботи.* Перевірка та регулювання паливного насоса високого тиску (ПНВТ) на стенді.

*Мета роботи.* Закріпити теоретичні знання з обслуговування ПНВТ дизельного двигуна. Набути практичних навичок виконання робіт діагностування та обслуговування ПНВТ дизельного двигуна.

## *Зміст роботи:*

1) перевірка та регулювання кута початку нагнітання палива секціями ПНВТ.

2) визначення та регулювання циклової подачі палива секціями ПНВТ.

*Матеріально-технічне оснащення робочого місця:* дизельний двигун або діючий макет системи живлення дизельного двигуна; градуйований диск; моментоскоп; місткість для зливу палива; мірна колба; комплект інструментів автослюсаря.

## **Звіт про виконану роботу**

1. Описати основні експлуатаційні особливості системи живлення двигуна, який перевіряється, в порівнянні з іншими типами двигунів.

2. Скласти операційну технологічну карту регулювання кута початку нагнітання палива.

3. Скласти операційну технологічну карту регулювання циклової подачі палива секціями ПНВТ.

4. Нарисувати технологічні карти ескізів для окремих, найбільш відповідальних операцій (за необхідністю, згідно із завданням викладача).

5. Результати виконаних робіт занести в карту технічного стану.

6. Сформулювати висновок про технічний стан двигуна, можливість його подальшої експлуатації або необхідність виконання робіт з поглибленого діагностування, обслуговування чи ремонту.

# **Карта технічного стану 1**

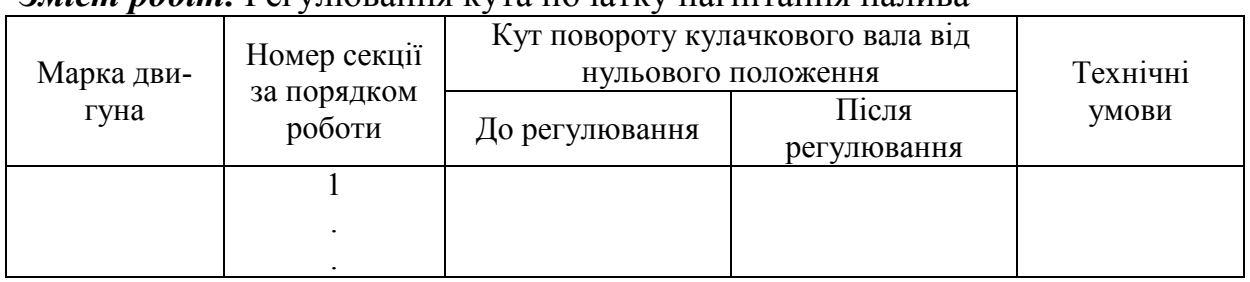

#### *Зміст робіт.* Регулювання кута початку нагнітання палива

#### **Карта технічного стану 2**

#### *Зміст робіт.* Регулювання циклової подачі палива секціями ПНВТ.

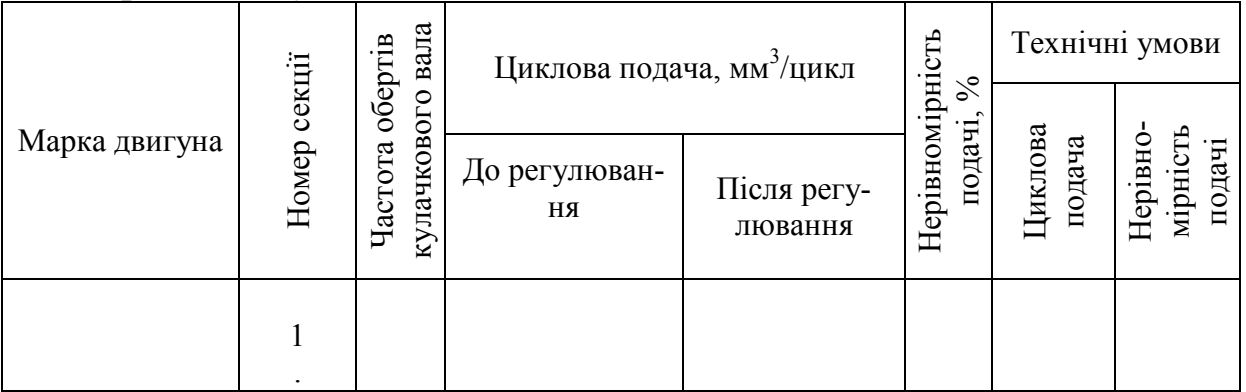

## **Контрольні питання**

- 1. Призначення, будова та особливості експлуатації ПНВТ.
- 2. Умови роботи ПНВТ.
- 3. Відмови та несправності ПНВТ.
- 4. Діагностування, ТО і ПР ПНВТ.
- 5. Порядок роботи плунжерної пари.
- 6. Загальна будова стенда для регулювання ПНВТ.
- 7. Як визначається кут початку нагнітання палива секціями ПНВТ?

8. Порядок регулювання кута початку нагнітання палива секціями ПНВТ.

9. Які ознаки та наслідки неправильного кута початку нагнітання палива секціями ПНВТ?

10. На що впливає неправильна робота відцентрового регулятора випередження вприскування палива?

11. На що впливає неправильна робота автоматичного регулятора числа обертання колінчастого вала?

- 12. Як визначається циклова подача палива секціями ПНВТ?
- 13. Порядок регулювання циклової подачі палива секціями ПНВТ.
- 14.Які ознаки та наслідки неправильної подачі палива секціями ПНВТ?

<span id="page-20-0"></span>*Тема роботи.* Діагностування і промивання електромагнітних форсунок на стенді.

*Мета роботи.* Закріпити теоретичні знання і набути практичних навичок виконання робіт діагностування і обслуговування електромагнітних форсунок.

#### *Зміст роботи:*

1) підготовка до роботи стенда для перевірки і очищення електромагнітних форсунок;

2) визначення величини проливання палива електромагнітними форсунками;

3) визначення пропускної здатності електромагнітних форсунок;

4) очищення електромагнітних форсунок.

*Матеріально-технічне оснащення робочого місця:* стенд для перевірки і очищення електромагнітних форсунок; електромагнітні форсунки системи розподіленого впорскування бензину; компресор; комбінований мультиметр; комплект інструментів автослюсаря.

## **Звіт про виконану роботу**

1. Описати основні експлуатаційні особливості і технічні характеристики стенда для перевірки і очищення електромагнітних форсунок.

2. Нарисувати схему стенда, описати принцип дії.

3. Описати основні експлуатаційні особливості форсунок, що перевіряються в порівнянні з іншими типами форсунок.

4. Скласти операційну технологічну карту визначення пропускної здатності електромагнітних форсунок методом проливання.

5. Скласти операційну технологічну карту виконання очищення електромагнітних форсунок на стенді.

6. Нарисувати технологічні карти ескізів для окремих, найбільш відповідальних операцій (за необхідністю, згідно із завданням викладача).

7. Результати виконаних робіт занести в карти технічного стану 1…2.

8. Сформулювати висновок про технічний стан форсунок, можливість їх подальшої експлуатації або необхідність виконання робіт з поглибленого діагностування, обслуговування чи ремонту.

## **Карта технічного стану 1**

*Зміст робіт.* Визначення пропускної здатності електромагнітних форсунок методом проливання

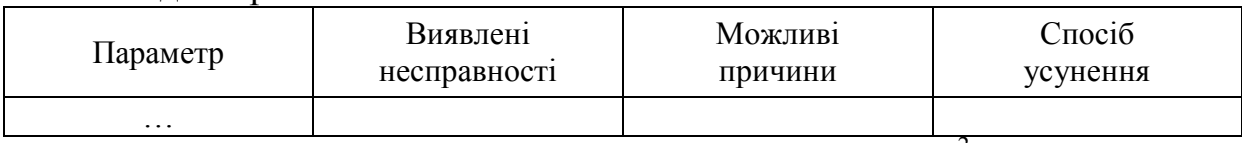

Перелік параметрів. 1. Тиск в паливній рампі (Н/м<sup>2</sup>). 2. Тривалість

проливання палива форсунками (с). 3. Величина пролитого палива кожною форсункою (м<sup>3</sup>). 4. Максимальна різниця між форсунками. Ступінь забруднення форсунок. 5. Технічний стан ущільнювальних кілець форсунок. 6. Технічний стан отворів розпилення палива форсунок. 6. Технічний стан корпуса і електричного роз'єму форсунок. 7. Опір обмоток форсунок.

#### **Контрольні питання**

1. Будова і принцип дії стенда для перевірки і очищення електромагнітних форсунок.

2. Різновиди стендів для перевірки і очищення електромагнітних форсунок.

3. Режими роботи стенда перевірки і очищення електромагнітних форсунок. Перемикання режимів.

4. Причини забруднення електромагнітних форсунок. Вплив різних факторів на пропускну здатність форсунок.

5. Способи попередження забруднення форсунок.

6. Способи очищення електромагнітних форсунок на стендах після зняття з двигуна.

7. Способи очищення електромагнітних форсунок на двигуні.

8. Кавітаційні та ультразвукові способи очищення електромагнітних форсунок.

9. Вплив ступеня забруднення форсунок на характеристики роботи двигуна.

10.Компенсація забруднення форсунок електронним блоком керування.

## **ЛАБОРАТОРНА РОБОТА № 13**

<span id="page-21-0"></span>*Тема роботи.* Правка дисків автомобільних коліс.

*Мета роботи.* Набути практичних навичок виконання робіт правки дисків автомобільних коліс.

#### *Зміст роботи:*

1) підготовка диска до рихтування і закріплення його на стенді;

2) правка диска.

*Матеріально-технічне оснащення робочого місця:* стенд для правки дисків; стальні диски автомобільних коліс; індикатор годинникового типу зі штативом; комплект інструментів автослюсаря.

#### **Звіт про виконану роботу**

1. Описати основні експлуатаційні особливості стенда для правки дисків.

2. Скласти операційну технологічну карту правки дисків автомобільних коліс.

3. Нарисувати технологічні карти ескізів для окремих, найбільш відповідальних операцій (за необхідністю, згідно із завданням викладача).

4. Результати виконаних робіт занести в карту технічного стану.

5. Сформулювати висновок про технічний стан диска, можливість його подальшої експлуатації або необхідність виконання ремонтних робіт.

## **Карта технічного стану 1**

#### *Зміст робіт.* Правка дисків автомобільних коліс

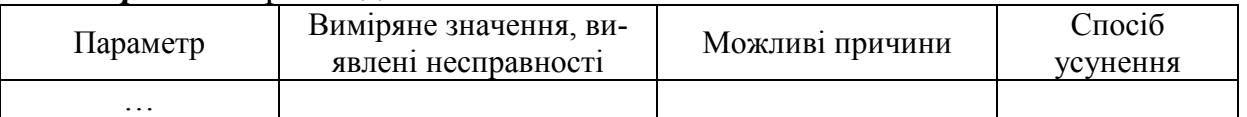

*Перелік параметрів.* 1. Осьове биття диска. 2. Радіальне биття диска. 3. Наявність деформацій диска. 4. Наявність тріщин, сколів, розривів. 5. Наявність корозійного руйнування. 6. Технічний стан центрального отвору диска. 7. Технічний стан кріпильних отворів диска. 8. Технічний стан профілю диска в місці контакту із шиною.

## **Контрольні питання**

- 1. Будова автомобільного колеса.
- 2. Різновиди автомобільних коліс.
- 3. Різновиди дисків автомобільних коліс.
- 4. Колеса з плоским і глибоким ободом, нероз'ємним і роз'ємним ободом.
	- 5. Дефекти дисків автомобільних коліс.
	- 6. Причини зміни технічного стану дисків автомобільних коліс.
	- 7. Способи відновлення роботоздатності дисків автомобільних коліс.
	- 8. Будова і принцип дії стенда для правки дисків.
	- 9. Різновиди стендів для правки дисків.
	- 10. Порядок підготовки диска до рихтування.
	- 11. Технологія правки дисків автомобільних коліс.

# **ЛАБОРАТОРНА РОБОТА № 14**

<span id="page-22-0"></span>*Тема роботи.* Аналіз геометрії кузова автомобіля.

*Мета роботи.* Закріпити теоретичні знання та набути практичних навичок виконання робіт геометричних параметрів кузова автомобіля.

## *Зміст роботи:*

- 1) підготовка стенда до роботи;
- 2) правка кузова.

*Матеріально-технічне оснащення робочого місця:* автомобіль з не-

сучим кузовом; комп'ютерний стенд аналізу геометрії ходової частини автомобіля; комплект інструментів автослюсаря.

#### **Звіт про виконану роботу**

1. Описати основні експлуатаційні особливості кузова автомобіля, який перевіряється, в порівнянні з однотипними автомобілями.

2. Скласти операційну технологічну карту аналізу геометрії кузова автомобіля.

3. Нарисувати технологічні карти ескізів для окремих, найбільш відповідальних операцій (за необхідністю, згідно із завданням викладача).

4. Результати виконаних робіт занести в карту технічного стану.

5. Сформулювати висновок про технічний стан кузова автомобіля, можливість його подальшої експлуатації або необхідність виконання ремонтних робіт.

#### **Карта технічного стану 1**

*Зміст робіт.* Аналіз геометрії кузова автомобіля

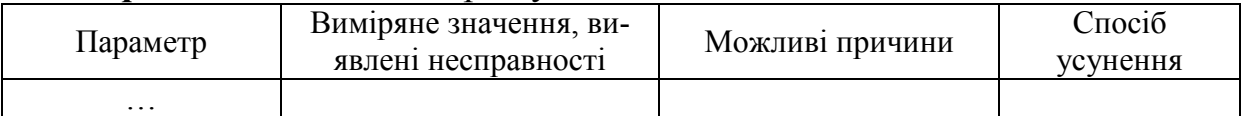

*Перелік параметрів.* 1. Кут відхилення передньої осі (Set-Back передній). 2. Трастовий кут. 3. Кут різниці колії. 4. Технічний стан кузова автомобіля за геометричними параметрами.

#### **Контрольні питання**

1. Призначення і різновиди автомобільних кузовів.

- 2. Будова кузова.
- 3. Відмови та несправності кузова.

4. Будова приладів для визначення параметрів кузова автомобіля та кутів встановлення керованих коліс.

5. Будова комп'ютерного стенда аналізу геометрії ходової частини та кузова автомобіля.

6. Геометричні параметри кузова автомобіля.

#### **СПИСОК ЛІТЕРАТУРИ**

#### **Основна**

<span id="page-24-0"></span>1. Лудченко О. А. Технічна експлуатація і обслуговування автомобілів : технологія : підручник / Лудченко О. А. – К. : Вища шк., 2007. – 527 с. : іл.

2. Лудченко О. А. Технічне обслуговування і ремонт автомобілів: підручник / Лудченко О. А. – К. : Знання, 2003. – 511 с.

3. Кузнецов Е. С. Техническая эксплуатация автомобилей / Кузнецов Е. С. – М. : Транспорт, 1991. – 413 с.

#### **Допоміжна**

4. Автомобильный справочник BOSCH / [перевод: "Avtomotive Handbook BOSCH"]. – М. : ЗАО КЖИ "За рулем", 2004. – 992 с.

5. Говорущенко Н. Я. Техническая кибернетика транспорта : учебное пособие / Н. Я. Говорущенко, В. Н. Варфоломеев – Харьков : ХГАДТУ,  $2001 - 271$  c.

6. Говорущенко Н. Я. Системотехника транспорта (на примерах автомобильного транспорта). // в 2-х частях / Н. Я. Говорущенко, А. Н. Туренко – Харьков : РИО ХГАДТУ, 1998. – Т.1 – 255 с.; – Т.2 – 219 с.

7. Засоби транспортні дорожні. Експлуатаційні вимоги до технічного стану та методи контролю : ДСТУ 3649–97. – [Чинний від 1997-10-29] – К. : Держтандарт України, 1998. – 17 с. – (Нормативні директивні правові документи).

8. Канарчук В. Є. Основи технічного обслуговування і ремонту автомобілів. Книга 1 : теоретичні основи. Технологія : підручник / Канарчук В. Є., Лудченко О. А., Чигиринець А. Д. – К. : "Вища школа", 1994. – 342 с.

9. Канарчук В. Є. Основи технічного обслуговування і ремонту автомобілів. Книга 2 : організація, планування і управління : підручник / Канарчук В. Є., Лудченко О. А., Чигиринець А. Д. – К. : "Вища школа", 1994. – 383 с.

10. Кукурудзяк Ю. Ю. Технічна експлуатація автомобілів. Організація технологічних процесів ТО і ПР : навчальний посібник / Ю. Ю. Кукурудзяк, В. В. Біліченко. – Вінниця : ВНТУ, 2010. – 198 с.

11. Правила охорони праці на автомобільному транспорті : ДНА-ОП 0.00-1.28–97. – К. : Основа, 1998. – 162 с. – (Нормативні директивні правові документи).

*Навчальне видання* 

# Методичні вказівки до виконання лабораторних робіт з дисципліни "Технічна експлуатація автомобілів" (частина 3) для студентів напряму підготовки "Автомобільний транспорт"

Редактор В. Дружиніна Коректор З. Поліщук

Укладач Юрій Юрійович Кукурудзяк

Оригінал-макет підготовлено Ю. Кукурудзяком

Підписано до друку 12.05.2017 р. Формат 29,7×42¼. Папір офсетний. Гарнітура Times New Roman. Ум. друк. арк. 3. Наклад 40 пр. Зам. № 2017-105.

Видавець та виготовлювач Вінницький національний технічний університет, інформаційний редакційно-видавничий центр.

> ВНТУ, ГНК, к. 114. Хмельницьке шосе, 95, м. Вінниця, 21021. Тел. (0432) 59-85-32, 59-81-59, **press.vntu.edu.ua**, *E-mail*: kivc.vntu@gmail.com.

Свідоцтво суб'єкта видавничої справи серія ДК № 3516 від 01.07.2009 р.